× Tempo di svolgimento: 4 ore

#### × **Svolgimento esame**

- Si richiede di implementare con l'utilizzo di MySQL Workbench il tema sotto riportato, secondo lo schema E-R dato
	- 1. Definire lo schema logico del database mediante l'EER Diagram di Workbench;
	- 2. Creare il database e le relative tabelle;
	- 3. Popolare il database secondo quanto specificato di seguito;
	- 4. Implementare ed eseguire almeno 3 delle 8 query riportate.

#### × **Tema del database**

- Il database "Mondiale2009" contiene i dati relativi ai risultati del campionato mondiale di Formula 1 della stagione 2009.
- La base di dati dovrà contenere alcune semplici informazioni sui piloti che hanno preso parte alle gare del mondiale di Formula 1, anno 2009 (codice pilota, cognome, nome e nazionalità).
- Inoltre, per le squadre si dovrà specificare anche il nome della squadra, il motore montato sulle autovetture (si suppone che tutte le macchine di ogni squadra montino lo stesso motore) e un codice identificativo.
- Dovranno essere registrate le informazioni relative ai singoli Gran Premi che sono stati disputati. Per ogni gran premio si dovrà tenere traccia, in particolare, della nazione in cui si è svolto, del nome, del circuito, del numero di giri che i piloti devono compiere per arrivare al traguardo, e della data in cui si svolge.
- Sarà poi necessario tenere traccia dei risultati ottenuti dai piloti in ciascun gran premio disputato, in particolare data di svolgimento della gara, posizione di arrivo, eventuale motivo del ritiro, giri effettuati, punti guadagnati.

#### × **Tema del database (continua…)**

- Per la relazione Risultato si noti che:
	- l'attributo relativo alla posizione di arrivo, deve essere nullo nel caso in cui il pilota non abbia terminato la gara;
	- l'attributo relativo ai giri compiuti dal pilota, è inferiore o uguale al numero di giri totali del gran premio;
	- l'attributo relativo al motivo del ritiro è nullo quando il pilota termina regolarmente la gara.

× **Modello E-R**

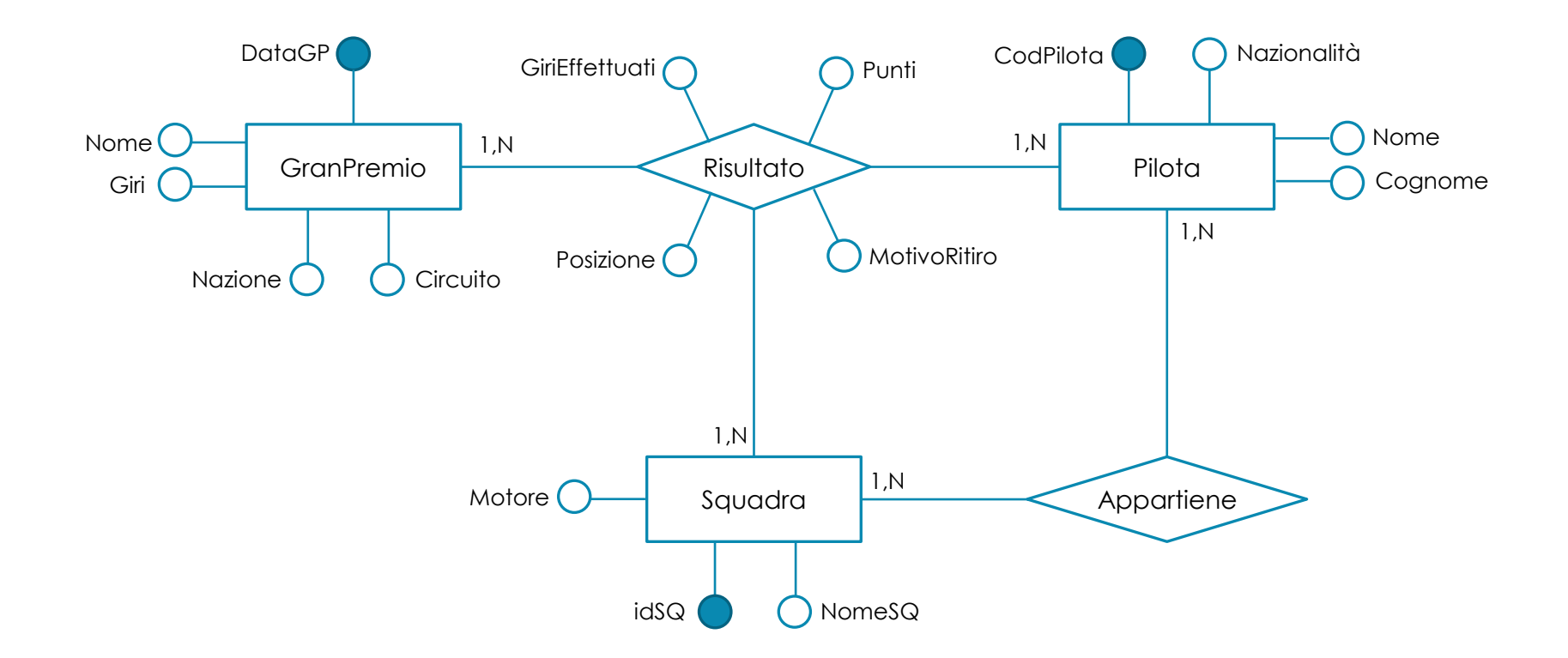

#### × **Query**

- 1. Stilare una classifica dei piloti (composta da codice pilota, nome, cognome, nazionalità e totale dei punti), ordinandola per punteggio decrescente;
- 2. Stilare una classifica delle squadre (composta da id squadra, nome, motore e totale dei punti), ordinandola per punteggio decrescente;
- 3. Relativamente ai piloti che hanno partecipato a meno di 4 gran premi, selezionare il nome dei piloti e il numero di gran premi disputati;
- 4. Per ciascun pilota, selezionare il nome e il numero di gare in cui ha effettuato almeno il 50% dei giri totali;
- 5. Per ciascun gran premio, indicarne il nome, la nazione, il circuito e il numero di piloti che si sono ritirati;
- 6. Effettuare una classifica delle cause di ritiro (escludendo il valore NULL);
- 7. Individuare i piloti che hanno corso per due squadre diverse. Stampare il nome e cognome dei piloti ed il nome delle due squadre;
- 8. Individuare le squadre per cui hanno corso più di due piloti. Stampare il nome della squadra ed il numero di piloti corrispondente.

#### × **Avvertenze per il popolamento del database**

- Per il popolamento del database potete utilizzare dati reali relativi al mondiale di F1 del 2009 presenti in internet sui vari siti specializzati, per esempio [http://it.wikipedia.org/wiki/Campionato\\_mondiale\\_di\\_Formula\\_1\\_2009](http://it.wikipedia.org/wiki/Campionato_mondiale_di_Formula_1_2009)
- In ogni caso, il popolamento del database dovrà tenere conto delle seguenti informazioni:
	- Una squadra può cambiare i propri piloti nel corso della stagione e, analogamente, un pilota può correre per squadre diverse (in gare diverse, ovviamente).
	- La tabella che si riferisce alle squadre dovrà avere almeno 5 record.
	- Ogni squadra concorre in ogni gran premio con due autovetture.
	- In totale sono stati disputati almeno 6 gran premi.

#### × **Modalità di consegna**

- Lo schema logico dovrà essere salvato in formato .mwb, il file dovrà essere nominato "Matricola\_Cognome\_Nome.mwb";
- Il database dovrà essere esportato mediante il tool di Data Export (Server → Data Export) in un singolo file self-contained e dovrà contenere gli script sql per la creazione e il popolamento del database. Il file dovrà essere nominato "Matricola Cognome Nome.sql";
- Ogni query dovrà essere salvata in un singolo file sql nominato con il numero della query stessa (es. per la query 1 sarà "Matricola\_Cognome\_Nome\_Q1.sql").
- Tutti i file di cui sopra dovranno essere compressi in un unico file nominato: "Matricola Cognome Nome.zip"

### Esercizio 13 – Soluzione Modello relazionale

- × **GranPremio** (DataGP, Nome, Giri, Nazione, Circuito)
- × **Pilota** (CodPilota, Nome, Cognome, Nazionalità)
- × **Squadra** (idSQ, NomeSQ, Motore)
- × **Risultato** (Pilota, Squadra, GranPremio, GiriEffettuati, Punti, Posizione, MotivoRitiro)
	- *Pilota* è una chiave esterna verso *CodPilota* in *Pilota*
	- *Squadra* è una chiave esterna verso *idSQ* in *Squadra*
	- *GranPremio* è una chiave esterna verso *DataGP* in *GranPremio*
	- *Posizione* è NULL se il pilota non ha concluso la gara
	- *MotivoRitiro* è NULL se il pilota termina regolarmente la gara
- × **Appartiene** (Pilota, Squadra)
	- *Pilota* è una chiave esterna verso *CodPilota* in *Pilota*
	- *Squadra* è una chiave esterna verso *idSQ* in *Squadra*

### Esercizio 13 – Soluzione

× Modello EER in Workbench (schema logico) in formato .mwb

Vedere il file mondiale2009.mwb

× Script sql generato tramite forward engineering a partire dal modello EER in Workbench (necessario per creazione e popolamento del database)

> Vedere il file mondiale2009.sql

× Script sql includente sia i comandi di creazione che di popolamento del database (esportato, dopo il popolamento, usando il tool di Data Export)

> Vedere il file mondiale2009\_popolato.sql

× Script sql includente tutte le query richieste

Vedere il file mondiale2009\_query.sql